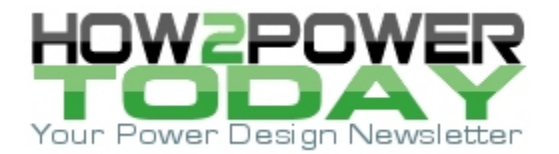

ISSUE: [February](http://www.how2power.com/newsletters/1502/index.html) 2015

# *Choose The Right Regulator For The Job (Part 3): Component Selection*

*by Don Corey, Maxim Integrated, Chelmsford, Mass.* 

This article is part 3 of a three-part series on power regulators. [In part 1](http://www.how2power.com/newsletters/1502/articles/H2PToday1502_design_MaximIntegrated_part1.pdf) , we discussed regulator control schemes and examined the critical differences between current-mode (CM) and voltage-mode (VM) control. In [part 2](http://www.how2power.com/newsletters/1502/articles/H2PToday1502_design_MaximIntegrated_part2.pdf) we discussed pulse frequency modulation, hysteretic, and constant on-time control techniques. Now that we understand the basic fundamentals of these different converter types, in this part 3, we will look at some regulator examples, proceeding from component selection to actual design.

#### *Fundamental Equations For Designing DC-DC Converters*

Before we dive into part selection and a simulation design example, it is important to understand some basic equations used to choose the inductors and capacitors for switch-mode converters.

#### **Inductor Selection**

The equation for inductor selection for a switching converter is derived from the basic equation for an inductor:

 $di/dt = \Delta V/L$ .

Therefore

L=ΔV dt/di

where di is the peak-to-peak inductor ripple current and is defined as LIR  $\times$  I<sub>OUT.</sub> LIR is the ratio of the inductor peak-to-peak ripple current to the average dc inductor current at full load current. (A typical value for LIR is 0.3.) In addition, dt = V<sub>OUT</sub>/V<sub>IN</sub> × 1/F<sub>SW</sub>, where F<sub>SW</sub> is the converter switching frequency; and ΔV is the voltage across the inductor and is defined as  $V_{IN(MAX)}$  -  $V_{OUT}$ .

Putting it all together, we derive:

 $L = V_{OUT} \times (V_{IN(MAX)} - V_{OUT})/V_{IN(MAX)} \times F_{SW} \times I_{OUT(MAX)} \times LIR$ .

How about a practical example? Suppose that a designer needs to design a dc-dc regulator with the following requirements:  $I_{\text{OUT}} = 2.7$  A,  $V_{\text{IN}(\text{MAX})} = 12$  V, and  $V_{\text{OUT}} = 5V$ .

For this example we choose an LIR value of 30%. Start with:

L min =  $5 V \times (12 V - 5 V)/12 V \times 600$  kHz  $\times$  2.7 A  $\times$  0.3 = 6 µH.

For this design, the most common standard values would be 5.6 µH or 6.8 µH. With a 6.8-µH inductor value the nominal peak-to-peak current is 0.72 A. As such, the peak current in the inductor will be 2.7 A + 0.5  $\times$  0.72 A  $= 3.06$  A. When choosing the inductor, the saturation rating is very important. The I<sub>SAT</sub> rating must be greater than the maximum current limit of the stepdown converter. The MAX17504 is a 3.5 A regulator that could be considered for this design. From its datasheet, the maximum current limit is 5.85 A, so the inductor  $I_{SAT}$  rating must be greater than 5.85 A.

The other important parameter for inductor selection is the dc series resistance (DCR). Designers are always faced with a tradeoff of inductor size versus efficiency, as the DCR represents a source of power loss. The other power loss to consider is the core loss. The two inductor current ratings are continuous ( $I_{RMS}$ ) and peak ( $I_{SAT}$ ).  $I_{RMS}$  is normally specified as the dc current that produces an inductor temperature rise of 40°C. I s<sub>AT</sub> is the peak current that produces a specific roll-off in inductance, specified as a percentage reduction from the open-circuit value; it can vary from 5% to 50%.

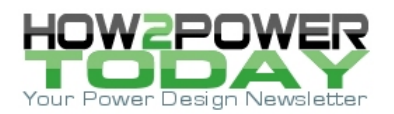

A good article that I included in the reference section titled, "Estimate Inductor Losses Easily in Power Supply Designs,"<sup>[1]</sup> provides a great reference to understand power losses in inductors. I have also found that there are many free, online inductor design tools that are quite useful.

One nifty online tool for inductor selection is from Vishay and found on their website.<sup>[2]</sup> This tool will calculate all the power losses in the inductor. Fig. 1 is a result from that tool and based on the above example. I also found that Coilcraft<sup>[3,4]</sup> has some helpful online tools that help you select the inductor value and calculate the power losses.

| <b>Choose Calculator Type</b>                                                                                                    |                |                    |                               |      |                    |                                                  |                  |              |                                            | <b>Ratings</b> |            |  |  |  |
|----------------------------------------------------------------------------------------------------|----------------|--------------------|-------------------------------|------|--------------------|--------------------------------------------------|------------------|--------------|--------------------------------------------|----------------|------------|--|--|--|
| <b>Buck</b>                                                                                                    |                |                    |                               |      |                    | IHLP-4040DZ-5A- 6.8 Buck uH Ind. Loss Calculator |                  |              | Inductance                                 | 6.8            | μH         |  |  |  |
|                                                                                                    |                |                    |                               |      |                    |                                                  |                  | 25° C DC Res | 0.02090                                    | Ohms           |            |  |  |  |
| <b>Choose Available Series</b><br>IHLP-4040DZ-5A V                                                                                                    |                |                    | Inputs:                       |      |                    |                                                  | <b>Outputs</b>   |              | Isat                                       | 9.0            | Amps       |  |  |  |
|                                                                                                    |                |                    | Enter data into yellow fields |      |                    |                                                  |                  |              | I(Heat)                                    | 9.1            | Amps       |  |  |  |
| <b>Select Inductance:</b>                                                                                                    |                | $Frequency =$      | 600000                        |      | Hz                 | ET <sub>old</sub>                                | 4.87             | V-usec       | <b>Inductor Current (One Cycle)</b><br>3.1 |                |            |  |  |  |
| $0.47$ µH<br>$\circ$                                                                                                    |                | $I_{\text{ind}} =$ |                               | 2.7  |                    | $F(\text{eff})$                                  | 392331.9         | Hertz        |                                            |                |            |  |  |  |
| $1.0$ µH<br>$\circ$                                                                                                    | Ambient Temp = |                    | 25<br>12                      |      | °C<br><b>Volts</b> | Res                                              | 0.024122<br>3.06 | Ohms         |                                            |                |            |  |  |  |
| $\circ$<br>$2.2 \mu H$                                                                                                    |                |                    |                               |      |                    |                                                  |                  | Amps         |                                            |                |            |  |  |  |
|                                                                                                    |                |                    |                               |      | <b>Volts</b>       |                                                  |                  | Amps         |                                            |                |            |  |  |  |
|                                                                                                    |                |                    |                               |      |                    |                                                  |                  |              |                                            |                |            |  |  |  |
| $6.8 \mu H$                                                                                                    |                |                    |                               |      |                    |                                                  |                  |              | 2.0                                        |                |            |  |  |  |
| $10$ $\mu$ H<br>$\circ$                                                                                                    |                |                    |                               |      |                    |                                                  |                  |              |                                            |                |            |  |  |  |
|                                                                                                    |                |                    |                               |      |                    |                                                  |                  |              |                                            |                |            |  |  |  |
|                                                                                                    |                |                    |                               |      | usec               |                                                  |                  | Watts        |                                            |                |            |  |  |  |
| $47$ µH                                                                                                    |                | $B_{pk} =$         | 144.0                         |      | G                  | $P_{ac}$                                         | 0.068            | <b>Watts</b> | 1.0                                        |                |            |  |  |  |
|                                                                                                    |                | 0.453              | Inch                          | 11.5 | mm                 | $P_{\text{tot}}$                                 | 0.299            | Watts        |                                            |                |            |  |  |  |
|                                                                                                    |                | 0.405              | Inch                          | 10.3 | mm                 | Temp.<br>Coeff.                                  | 20.0             | °C/W         |                                            |                |            |  |  |  |
| Volts $In =$<br>Imax<br>$3.3 \mu H$<br>$\overline{O}$<br>5<br>Volts Out $=$<br>2.34<br>Imin<br>$4.7$ µH<br>$5.6\,\mu$ H<br>$\circ$<br>$V_{SW} =$<br>0.025<br>Volts<br>0.72<br>Iripple<br>Amps<br>$\bullet$<br>$V_D =$<br>0.025<br><b>Volts</b><br>0.42<br>Duty<br>0.055<br>Watts<br>Poore<br>$\circ$<br>$15$ µH<br>$V -$<br>$\circ$<br>$22 \mu H$<br>3.38<br>$ET100 =$<br>$P_{00}$<br>0.176<br>$33 \mu H$<br>$\circ$<br>$\circ$<br>A<br>B<br>°C<br>c <sub>1</sub><br>0.158<br>Inch<br>4.0<br><b>Temp Rise</b><br>6.0<br>mm<br>°C<br>Comp Temp<br>31.0<br>Reference<br>1.1<br>Compared to IHLP-2525CZ-01<br>Cost<br>B<br>Warning Messages: |                |                    |                               |      |                    |                                                  |                  |              |                                            |                |            |  |  |  |
|                                                                                                    |                |                    |                               |      |                    |                                                  |                  |              | 0.0<br>ò.                                  | 0.5            | $1.5$ 1.67 |  |  |  |
|                                                                                                    |                |                    |                               |      |                    |                                                  |                  |              | Time (µSec)                                |                |            |  |  |  |
|                                                                                                    |                | A                  |                               |      |                    |                                                  |                  |              | Notes May Be Added Here:<br>◡              |                |            |  |  |  |

*Fig. 1. Vishay Inductor Calculation display results. Graphic supplied with permission from Vishay Intertechnology.*

## **Capacitor Selection**

We begin with a short discussion about the three types of ceramic capacitors, Class I, Class II, and Class III where Class I also includes the common CGO (NPO) type. The most common types are X5R, X7R, and Y5V. It is important to understand the difference among these types when specifying a ceramic capacitor for switching regulators.

The change of capacitance over temperature is a very important characteristic and should be considered. The table below is assembled from data that I have seen from ceramic capacitor suppliers' websites. This table clearly shows the change in capacitance over temperature.

 *© 2015 How2Power. All rights reserved. Page 2 of 11*

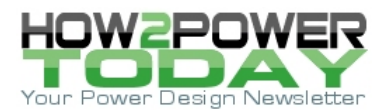

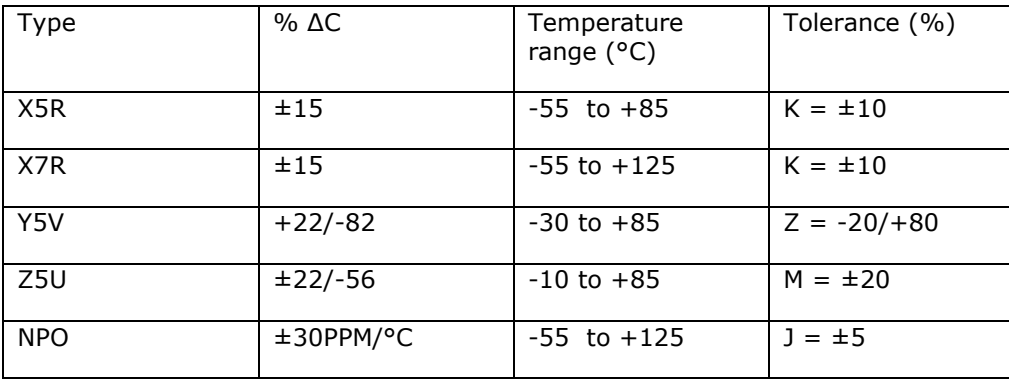

Table. Capacitance change with temperature

To further complicate matters, the actual capacitance value also changes with the applied dc bias. Fig. 2 is a plot from Maxim Integrated tutorial 5527<sup>[5]</sup> on choosing ceramic capacitors. It illustrates our point. I highly recommend that the reader take the time to consult this practical tutorial for it contains good application data and provides good common-sense design examples!

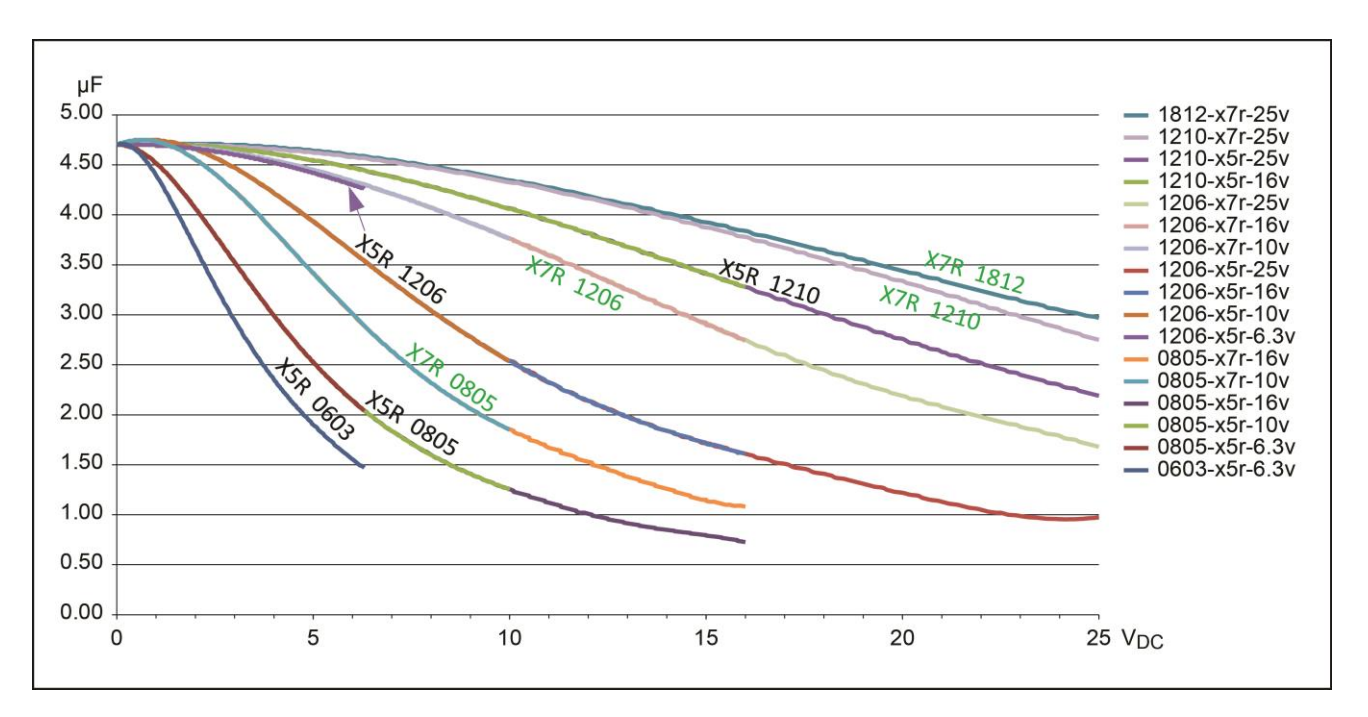

*Fig. 2. Temperature variation vs. dc voltage for select 4.7-μF capacitors.*

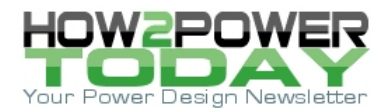

## *Practical Guide for Selecting the Input and Output Capacitors*

#### **Input Capacitor Selection**

Why do I need an input capacitor? The input filter capacitor reduces peak currents drawn from the power source; it reduces noise and voltage ripple on the input caused by the circuit's switching. The input capacitor's RMS current requirement  $(I<sub>RMS</sub>)$  is defined by the following equation:

 $I_{RMS} = I_{OUT(MAX)} \times \sqrt{[V_{OUT} \times (V_{IN} - V_{OUT})/V_{IN}]}$ 

where,  $I_{\text{OUT} (MAX)}$  is the maximum load current.  $I_{\text{RMS}}$  has a maximum value when the input voltage equals twice the output voltage. Without getting into a long derivation, we can use the basic equation for a capacitor,  $C = I$ dV/dt, and derive:

 $C_{IN} = I_{OUT(MAX)} \times D \times (1-D)/n \times F_{SW} \times \Delta V_{IN}$ 

where D is the duty cycle ratio =  $V_{\text{OUT}}/V_{\text{IN}}$ , n is the estimated converter efficiency,  $F_{SW}$  is the converter switching frequency, and  $\Delta V_{IN}$  represents the allowable input voltage ripple.

It should be noted that the input voltage ripple reaches the maximum value for a single phase converter at 50% duty cycle.

#### **Output Capacitor Selection**

The output capacitor of a switching regulator is a critical part of overall output performance. The inductor and the output capacitor form a lowpass filter. Additionally, the value of the output capacitor can greatly affect the converter's output transient response and the loop bandwidth.

The first step in determining the value of the output capacitor is to define the nature of the load. This also ties into the selection of the inductor as well. Basically, the change in the inductor's current is defined as  $di/dt =$ ΔV/L.

So, for example, with a 12-V input and 5-V output using a 1-µH inductor, the maximum rate of current change at 100% duty cycle would be 7 A/µs as seen in Fig. 3. What does this mean? Basically, if the load-step slew rate is greater than 7 A/µs, then more output capacitance is needed to provide the necessary response to a transient load step. The other critical piece of information needed is the maximum allowable output-voltage change. Using the same example from above, we can take this a little further.

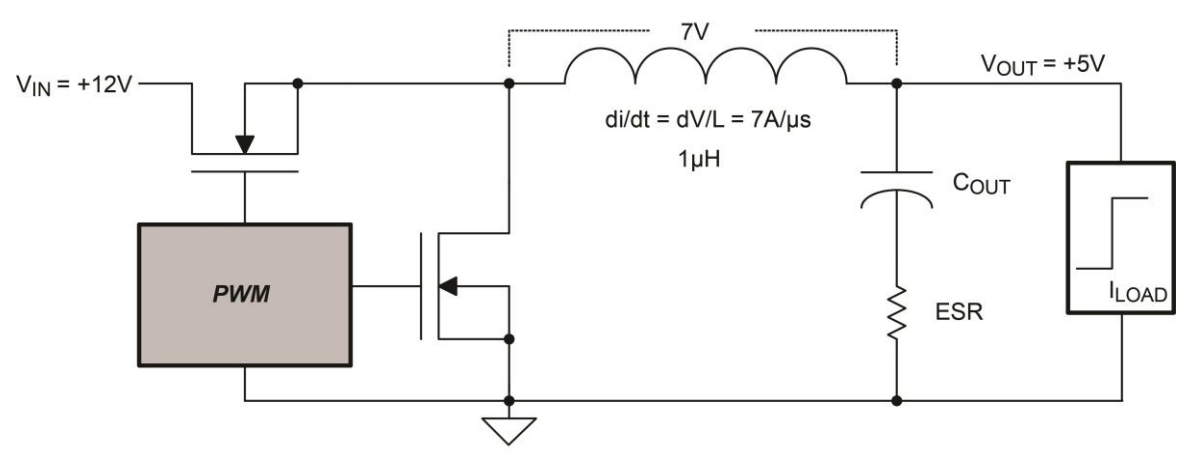

*Fig. 3. Diagram of inductor slew rate.* 

 *© 2015 How2Power. All rights reserved. Page 4 of 11*

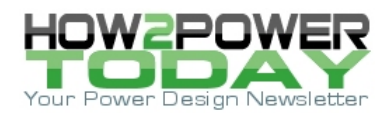

Calculate the maximum allowable output impedance, given the following requirements:

- $V_{IN} = 12 V, V_{OUT} = 5 V,$
- Output current step 0.5 A to 2.5 A ( $\Delta I = 2$  A),
- $\bullet$  Maximum output voltage deviation = 50 mV and
- 20 A/us slew rate.

Required capacitance impedance = 50 mV/2 A = 25 m $\Omega$ . This means that the ESR of the output capacitor has to be 25 mΩ or less.

Using the equations for  $C_{OUT}$  from the MAX17504 datasheet, we see that:

 $C_{\text{OUT}} = 0.5 \times I$  step  $\times$  t<sub>response</sub>/ $\Delta V_{\text{OUT}}$ 

where,  $t_{resonose} \approx (0.33/f_c + 1/f_{sw})$ ;  $f_c$  is the targeted closed-loop crossover frequency.

It is important to note that most regulator datasheets provide all the equations needed to help the designer calculate and select the input and output capacitors.

## *Part Selection And Simulation Design*

Suppose that company X is designing a high-performance RF front-end that has a very wide operating frequency range. The input voltage varies from 20 V to 35 V and the circuit requires 3.3 V at 2 A and 5 V at 2.5 A. The RF signal chain has very sensitive low-noise circuits, and the designer wants to control the placement of the power-supply switching harmonics by applying an external clock to both regulators. In this way the switching frequencies are identical and in phase with each other.

Beat frequencies can be generated by converters not synchronized to the same clock. The beat frequencies and converter switching harmonics may fall within the operating range of the equipment and are very hard to eliminate.

## **Step 1: Search For The Regulator**

Use the parametric search tool from the suppliers' web site to narrow the regulator selection (Fig. 4.)

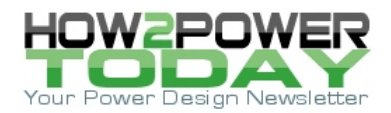

| Hide<br>Controls<br><b>Total Parts: 309</b><br><b>Matching Parts:</b><br>$\overline{2}$                     | min         | $V_{\text{min}}$<br>$^{(V)}$ | max min max             | $V_{\text{corr}}$<br>(V) | Preset Vour<br>(N)                                                                                                    | Output<br><b>Adjust.</b><br>Method                                           | loutt .<br>(A)     | <b>Bours</b><br>(max) (max)<br>(A) | Switch<br>Type                                | Synchronous Power<br><b>Switching</b> | Good<br>Signal | <b>Root</b><br>max | DC-DC Oper.<br>(mA) Outputs Freq.             | (kHz)              | Features                                                                                                    | Design<br>Tools    | Industry<br>Qualified                | Oper, Temp.<br>(C <sub>C</sub> )                                                         | Package/Pins                                                                                                    |  |
|----------------------------------------------------------------------------------------------------|-------------|------------------------------|-------------------------|--------------------------|----------------------------------------------------------------------------------------------------|------------------------------------------------------------------------------|--------------------|------------------------------------|-----------------------------------------------|---------------------------------------|----------------|--------------------|-----------------------------------------------|--------------------|----------------------------------------------------------------------------------------------------|--------------------|--------------------------------------|------------------------------------------------------------------------------------------|----------------------------------------------------------------------------------------------------|--|
| Current Selections:                                                                                         |             | $\geq 38$                    |                         |                          |                                                                                                    |                                                                              |                    |                                    | $\geq 2.6 \leq 120$ = Internal                | $= Yes$                               |                |                    | $= 1$                                         | ×                  | « External Sync.                                                                                                    |                    |                                      |                                                                                          |                                                                                                    |  |
| Clear All Selections                                                                                        |             | Clear)                       |                         |                          |                                                                                                    |                                                                              |                    | Clear Clear                        | Clear]                                        | Clear)                                |                |                    | Clear]                                        |                    | Clear                                                                                                    |                    |                                      |                                                                                          |                                                                                                    |  |
| Parametric Selection Controls:                                                                              | 8.7<br>1.31 | 前置<br>≈<br>3.6               | $\frac{5.05}{2}$<br>$2$ | Sã                       | D0.6<br>$\square$ 0.7<br>00.0<br>$\Box$<br>$Q$ tes<br>011<br>D12<br>0123<br>$\square$ 1.27<br>□<br>$1.125 \square 136$ | DigitalViD<br><b>A DOW REF</b><br>3n<br><b>O</b> Pressil<br><b>DResistor</b> | 320<br>意馬<br>0.075 | ٠,<br>1075                         | 120 <b>External MYes</b><br><b>Edinternal</b> |                                       | $\Box$ Yes     | 32<br>s<br>0.003   | $21$<br>$\square$<br>$\square$ 3<br><b>D4</b> | 6800<br>2200<br>65 | Adjustable Freq.<br>Avg. Current Mode Control<br>Current Limit<br><b>COUNTAIN</b> Phine<br>External Sync.<br>□ Fixed Freq./PWM<br><b>DOutput OVP</b><br>Output UVP<br>Reset Output                                                                                                    | <b>DEE-</b><br>Sim | AFCQ100<br><b>CIMIL-STO-</b><br>6838 | Automotive - 0-40 to +05 . QuOFN/6<br>□-40 to +125 □ DMAXX10<br>$10h + 70$<br>$10h + 85$ | $\Box$ -40 to +105 $\Box$ <sub>D</sub> MAX-EP/10 $\land$<br><b>CHAANS</b><br><b>OCOPINIS</b><br>$\square$ CDIP(N)/16<br>0.0420<br><b>TMOFPAAL</b><br><b>D</b> PDIPOWE<br>$D$ PDIP(N)/16<br>$Q$ ornizo |  |
| Hidden Columns: 16 (Default)                                                                                |             | V Hide Hide Hide Hide        |                         |                          | [Hide]                                                                                                    | [Hide]                                                                       | [Hide]             | [Hide]                             | [Hide]                                        | [Hide]                                | [Hide]         | [Hide]             | [Hide]                                        | [Hide]             | [Hide]                                                                                                    | [Hide]             | [Hide]                               | [Hide]                                                                                   | [Hide]                                                                                                    |  |
| Sort by: Part Number: A V AV AV AV<br>Compare<br>VAL V None<br>Default = Newest First                       |             |                              |                         |                          | $\Lambda$ V                                                                                                    | AV                                                                           | AV.                | AV                                 | AV                                            | AV                                    | A V            | A V                | AV                                            | $\Lambda$ V        | AV<br>Adjustable Freq.<br>Current Limit                                                                                                    | A V                | AV                                   | $\Lambda$ 7                                                                              | AV                                                                                                    |  |
| MAX17504 60V, 3.5A, High-Efficiency<br>Synchronous Step-Down DC-DC Converter with<br>Internal Compensation  |             | 4.5 60                       | 0.9.54                  |                          |                                                                                                    | Resistor                                                                     | 3.5                | 35                                 | Internal                                      | Yes                                   | Yes            | 1.8                | п                                             | 2200               | External Sync.<br>Fixed Freq./PWM<br>Output UVP<br>Reset Output                                                                                                    | FE.Sm.             |                                      | $-4010 + 125$                                                                            | TOFN20                                                                                                    |  |
| MAX17503 60V, 2.5A, High Efficiency,<br>Synchronous Step-Down DC-DC Converter with<br>Internal Compensation |             | 4.5 60                       | 0.9                     | 54                       |                                                                                                    | Resistor                                                                     | 2.5                | 25                                 | Internal                                      | Yes                                   | <b>Yes</b>     | 1.8                |                                               | 2200               | Adjustable Freq.<br>Current Limit<br>External Sync.<br>Fixed Freq./PWM<br>Output UVP<br>Reset Output                                                                                                    | EE-Sm              |                                      | 40 to +125                                                                               | TOFN/20                                                                                                    |  |
| Didn't find what you need?<br>Contact Anglications Engineering                                              |             |                              |                         |                          |                                                                                                    |                                                                              |                    |                                    |                                               |                                       |                |                    |                                               |                    | Notes: "This pricing is BUDGETARY, for comparing similar parts. Prices are in U.S. dollars and subject to change. Quantity pricing may vary substantially and international prices may differ due to local duties, taxes, fees<br>volume-specific and version-specific prices and delivery, please see the price and availability page or contact an authorized distributor. |                    |                                      |                                                                                          |                                                                                                    |  |

*Fig. 4. Start the regulator search with the supplier's parametric search tables. This is an example of the search on the Maxim Integrated website.*

Use the following parameters:

- $V_{INMAX}$  to > 38 V,
- $\bullet$  I<sub>OUT</sub> > 2.5 A and
- $\bullet$  Synchronous switching = yes.

Now switch the type box to Internal and then check the External Sync box. Two suitable parts are found. For this design the MAX17503 is chosen. Note that the MAX17504 could also be used at the expense of an inductor with a higher current saturation rating.

Checking both data sheets, the peak-switch current limit of the MAX17504 is typically 5.1 A versus 3.5 A for the MAX17503. In general, the saturation rating of the inductor must be higher than the switch current limit. So for this example, the MAX17503 may allow for a physically smaller size inductor. The internal switch current limit is usually not found on parametric search tools, so one must inspect the data sheet to determine this value.

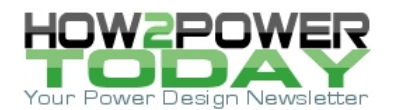

## **Step 2: Simulate The Design**

After careful consideration based on application requirements, the appropriate converter is chosen. The next step is to choose the surrounding components such as the power inductors, input and output capacitor, and feedback resistors used to set the output voltage and component values for the compensation network. A convenient EE-SIM tool (Fig. 5)<sup>[6]</sup> is a free power-supply design aid that gives both novice and experienced power-supply engineers a convenient way to design and optimize a regulator's transient response and loop stability.

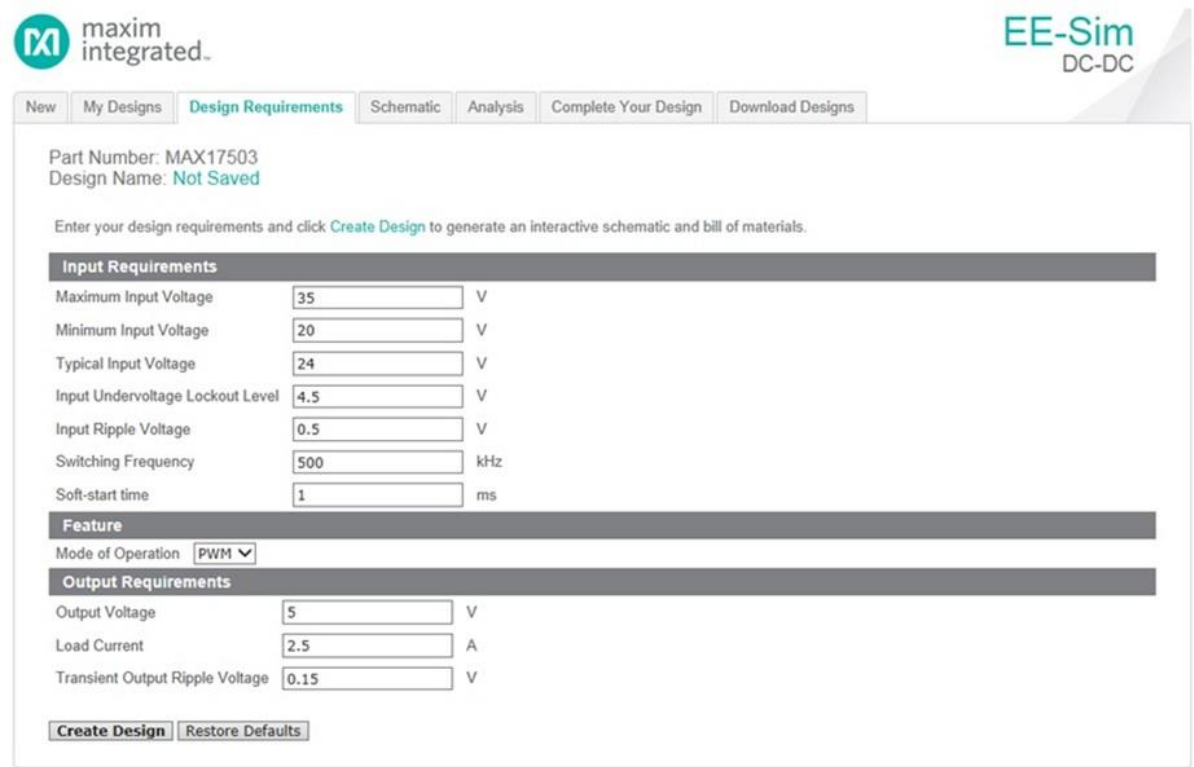

*Fig. 5. Enter the design requirement parameters.*

Click the EE-Sim simulation tool and enter the application parameters. Then click the Create Design box, which will provide the circuit diagram seen below (Fig. 6) where the inductor, capacitor, and resistor values are automatically chosen.

It is important to note that when choosing input/output capacitor values, take a close look at the  $V_{BIAS}$ -versuscapacitance curve as the actual capacitance could decrease depending on the applied voltages. The capacitance values can be manually changed in EE-SIM to reflect the actual capacitance. This topic is covered extensively in Tutorial 5527.[5]

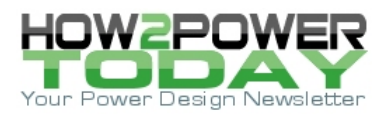

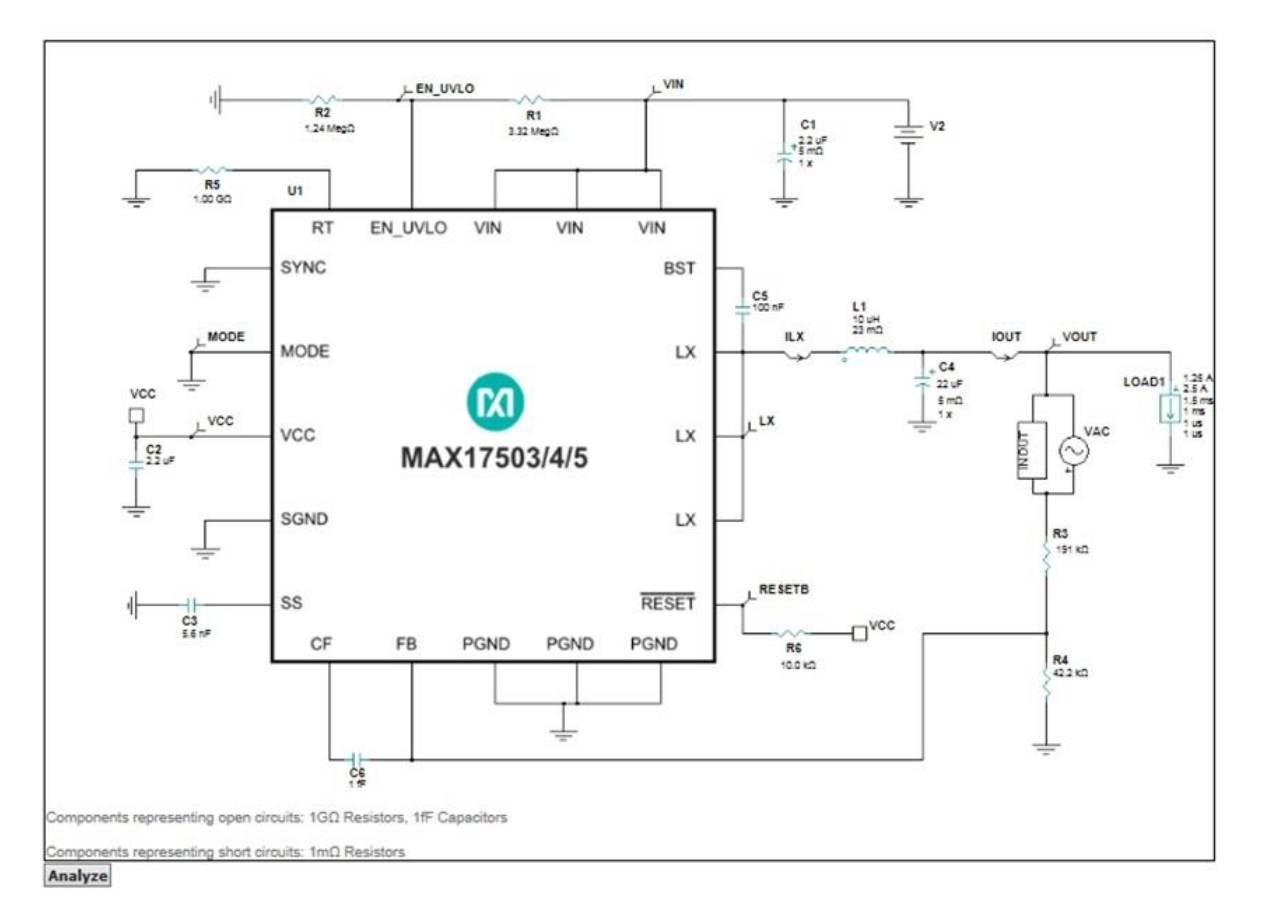

*Fig. 6. Solution schematic.*

By clicking on the Analyze box, EE-SIM provides the option to do a steady-state, transient, or ac analysis. A good start for the simulation would be to click the AC Analysis button and then the Run Analysis box (Fig. 7) to check for stability. The rule of thumb is to have at least 45 degrees of phase margin at unity gain.

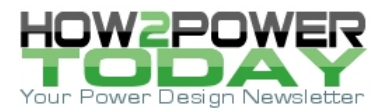

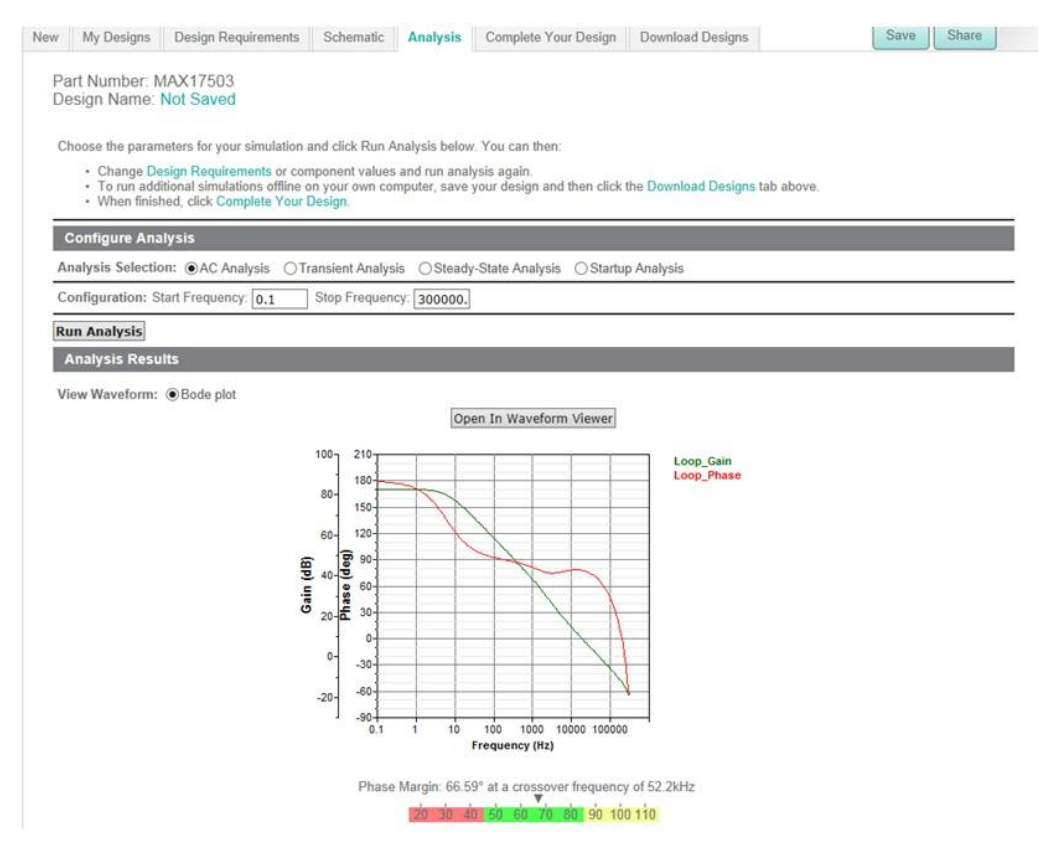

*Fig. 7. Configure the analysis type.*

The bode plot below (Fig. 8) shows that the phase margin at unity gain is 66.59 degrees at a crossover frequency of 52.2 kHz.

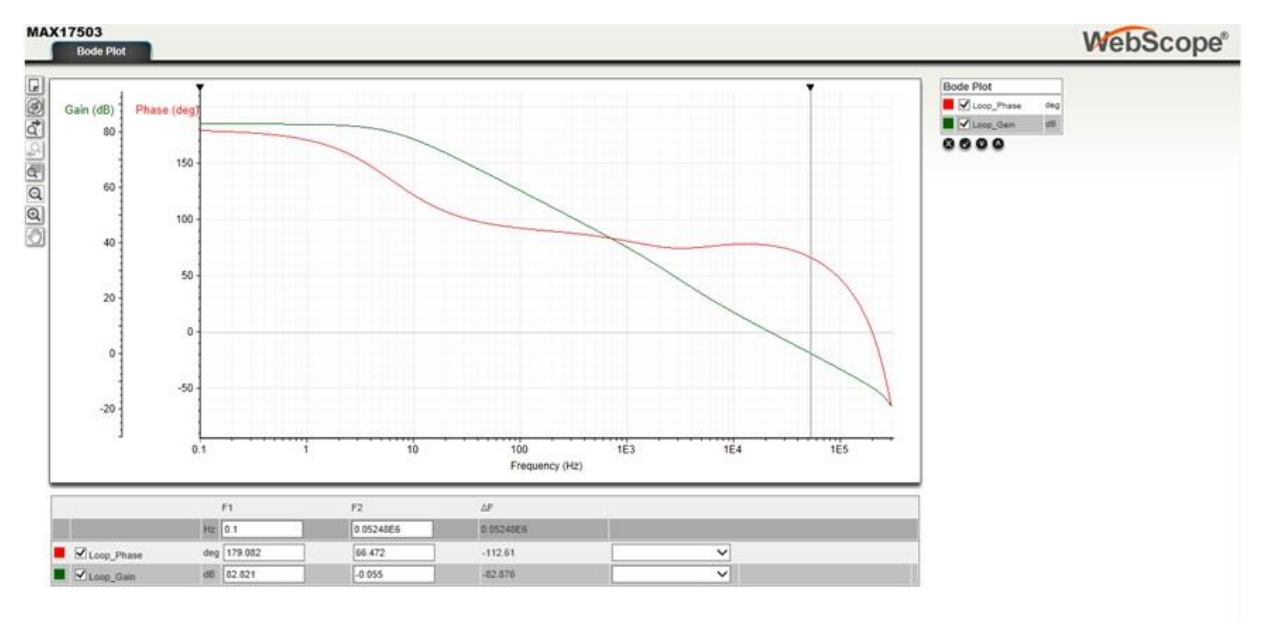

 *© 2015 How2Power. All rights reserved. Page 9 of 11 Fig. 8. Bode plot for measuring loop stability.*

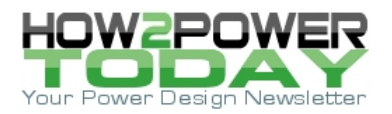

Next we can look in the time domain to see how the output responds to a change in load current. Click on the Transient Analysis button. You can then select the voltage and current waveforms and use the Marquis Zoom to measure the output voltage deviation (Fig. 9.) In this example for a 1.25-A load step, the output dips down to 4.85 V and, when the load step is released, the voltage jumps to a peak of 5.135 V.

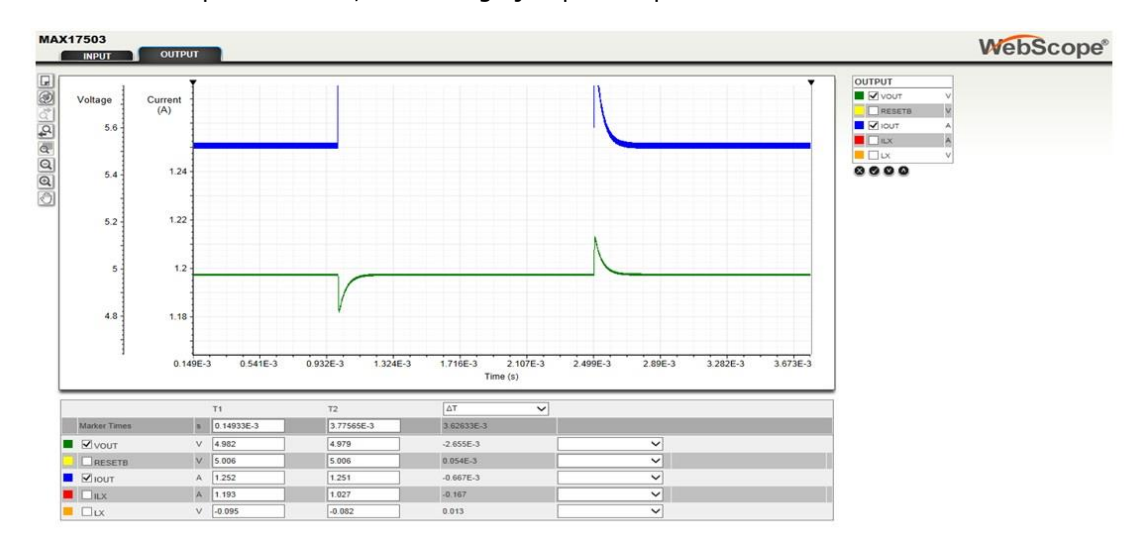

*Fig. 9. Transient response simulation.*

It should be noted, finally, that there are many other waveforms available for view from the simulation. Simply select the various signals in the output box to the right.

#### *Conclusion*

Hopefully, this article has provided a useful starting demonstration for engineers involved in selecting dc-dc regulators.

As power management is a vast topic, there have been thousands of papers written that examine various levels of detail. Additional advice on proper selection of inductors, input capacitors, and other components can be found in various application notes and product data sheets. The references below will prove useful for those wishing to expand their knowledge in power supply design.

#### **References**

- 1. ["Estimate Inductor Losses Easily in Power Supply Designs,](http://powerelectronics.com/sitefiles/powerelectronics.com/files/archive/powerelectronics.com/mag/504PET20.pdf)" by Travis Eichhorn, *Power Electronics Technology* (April 2005).
- 2. [Vishay Inductor Loss Calculation Tool.](http://www.vishay.com/inductors/calculator/calculator/)
- 3. [Coilcraft Inductor Value Tool.](http://www.coilcraft.com/apps/selector/selector_1.cfm)
- 4. [Coilcraft Power Loss Tool.](http://www.coilcraft.com/apps/loss/loss_1.cfm)
- 5. "Temperature and Voltage Variation of Ceramic Capacitors, or Why Your 4.7µF Capacitor Becomes a [.33µF Capacitor](http://pdfserv.maximintegrated.com/en/an/TUT5527.pdf)," by Mark Fortunato, Maxim Integrated tutorial 5527.
- 6. "[EE-SIM Users Manual,](http://www.maximintegrated.com/en/app-notes/index.mvp/id/5861)" Maxim Integrated User Guide 5861, March 2014.

 *© 2015 How2Power. All rights reserved. Page 10 of 11*

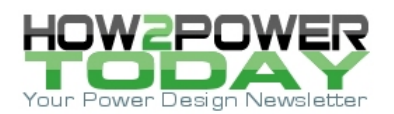

## **About The Author**

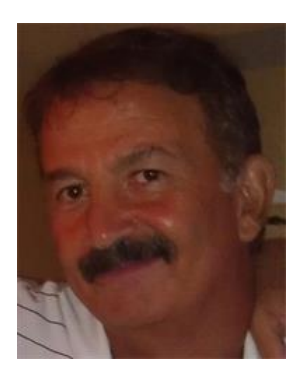

*Don Corey joined Maxim Integrated in 2006 and is a Principal Member of Technical Staff, Field Applications. He has over 30 years of analog electronic design experience. He got his BSEE from Central New England College.*

*For further reading on board-level dc-dc converter design, see the How2Power Design Guide, select the [Advanced Search](http://www.how2power.com/search/index.php) option, go to Search by Design Guide Category and select "Buck Converters" in the Popular Topics category. Or for more information about boost or buck-boost converters, select these terms in the Topology category.*